## **Issues**

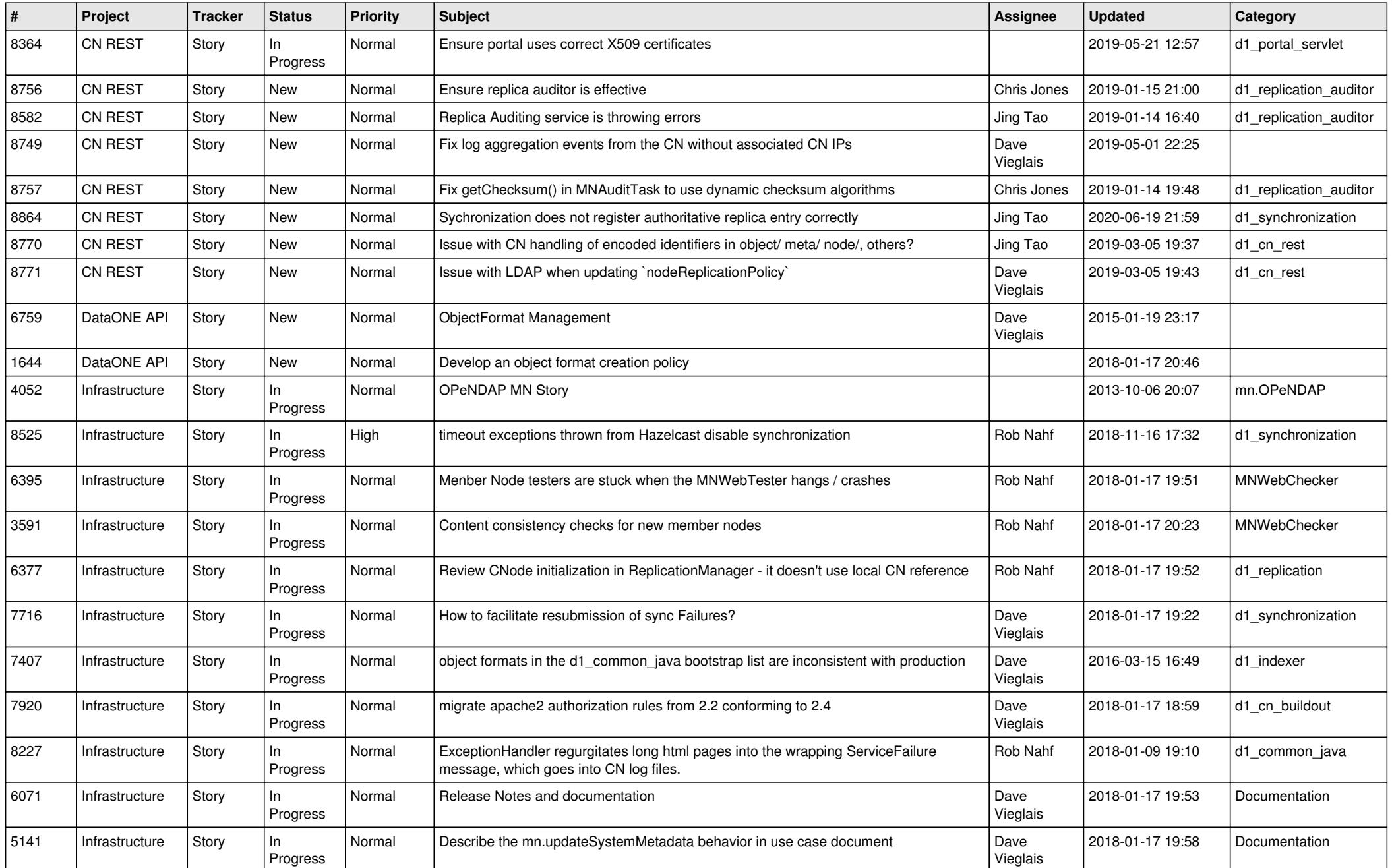

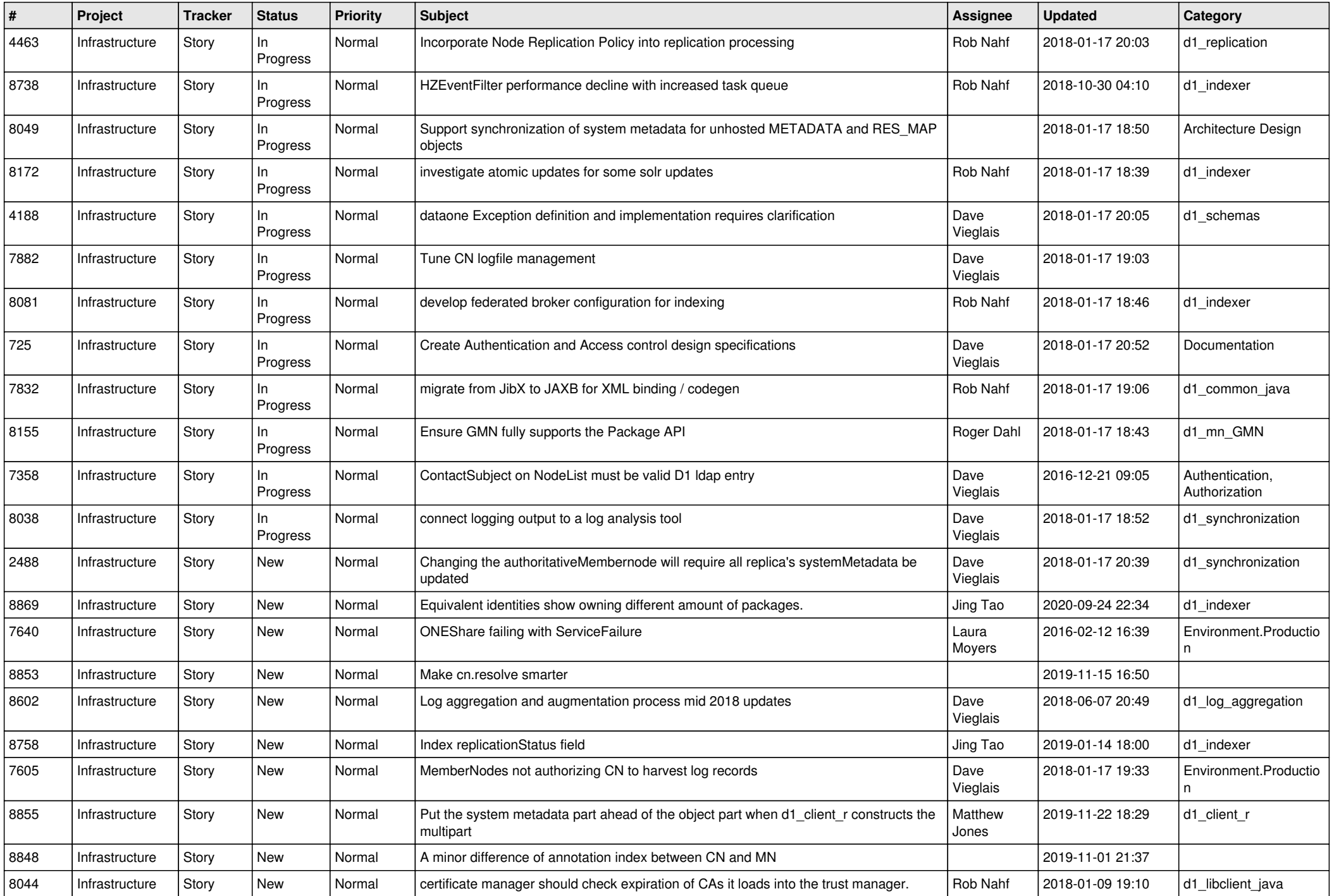

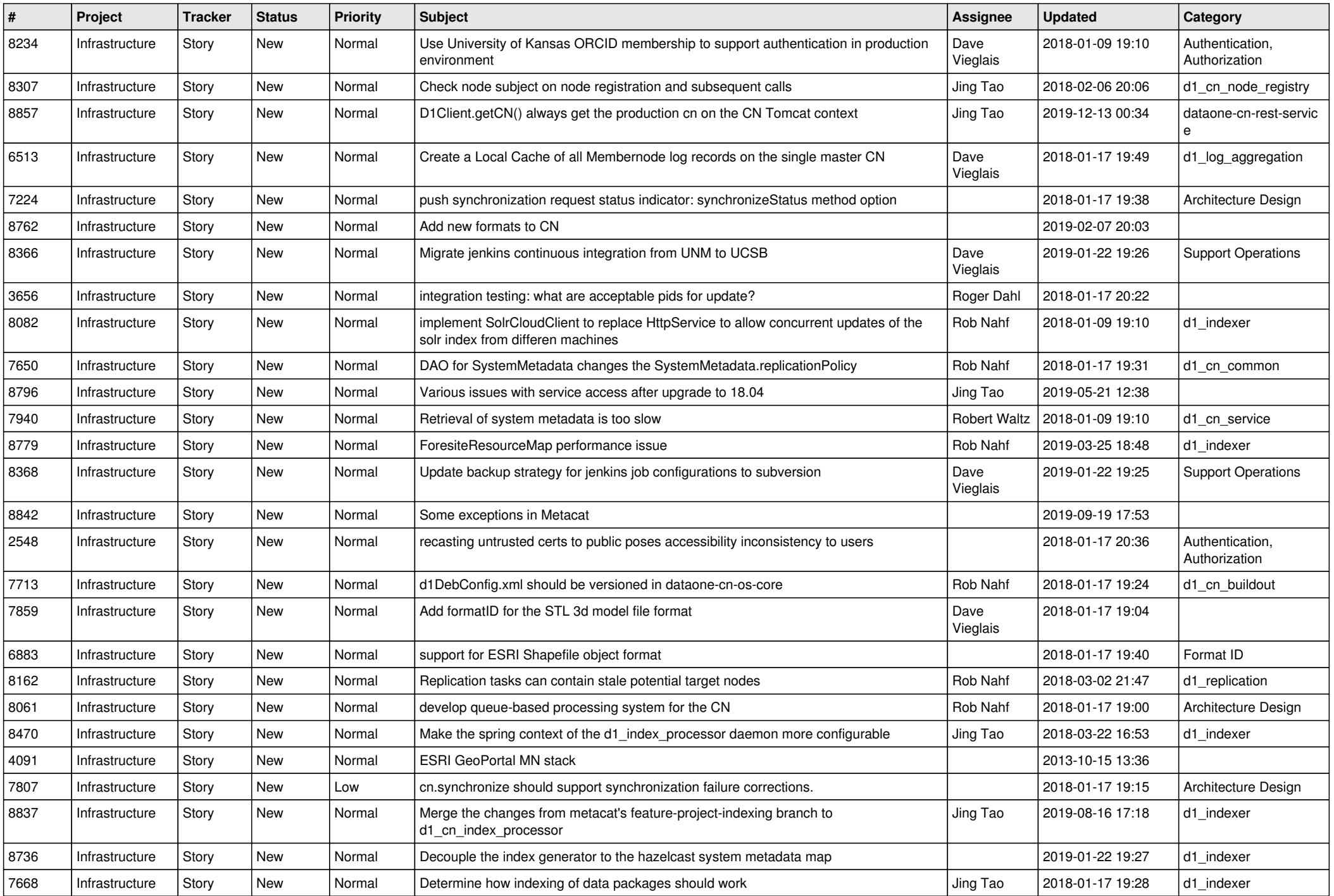

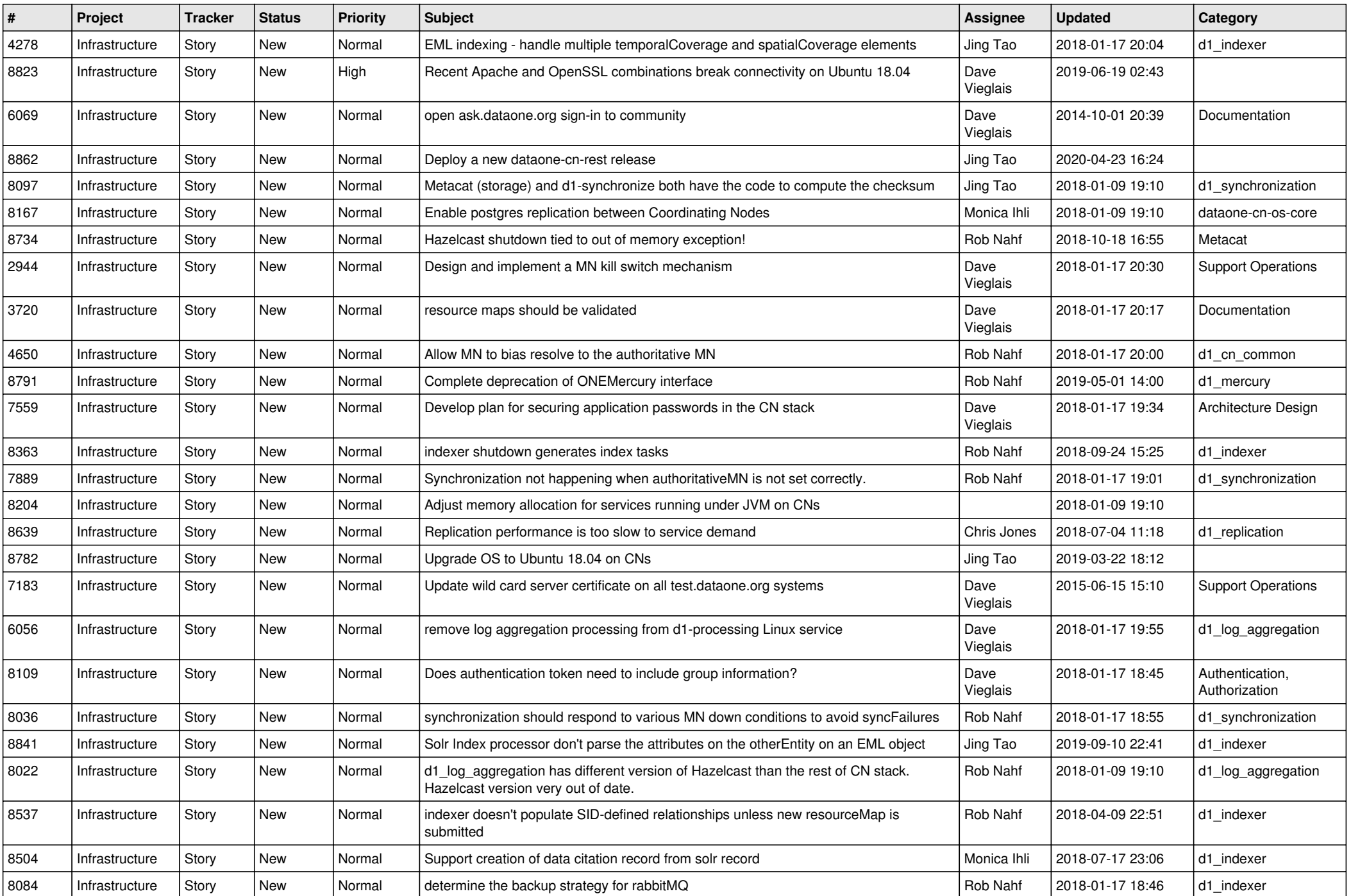

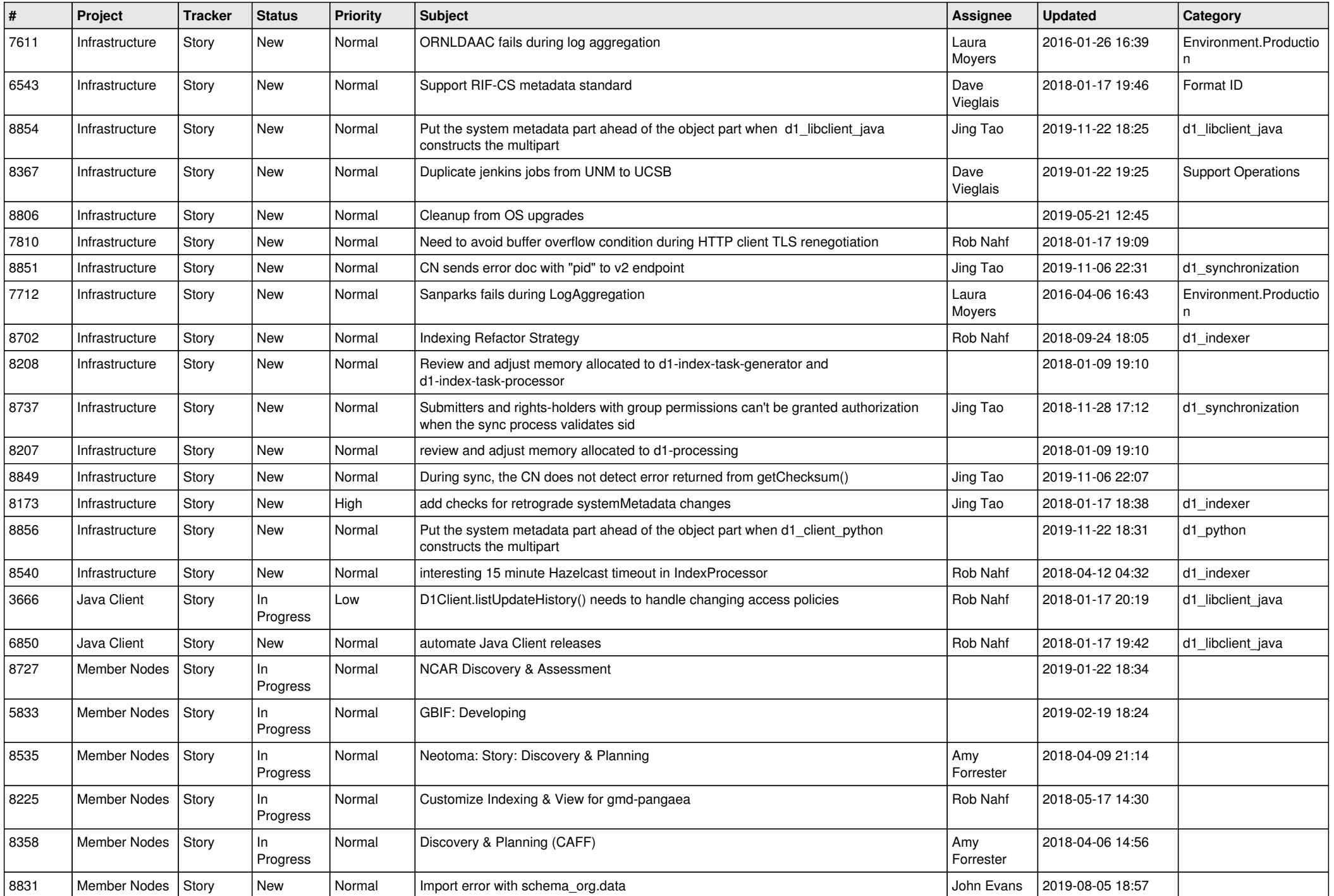

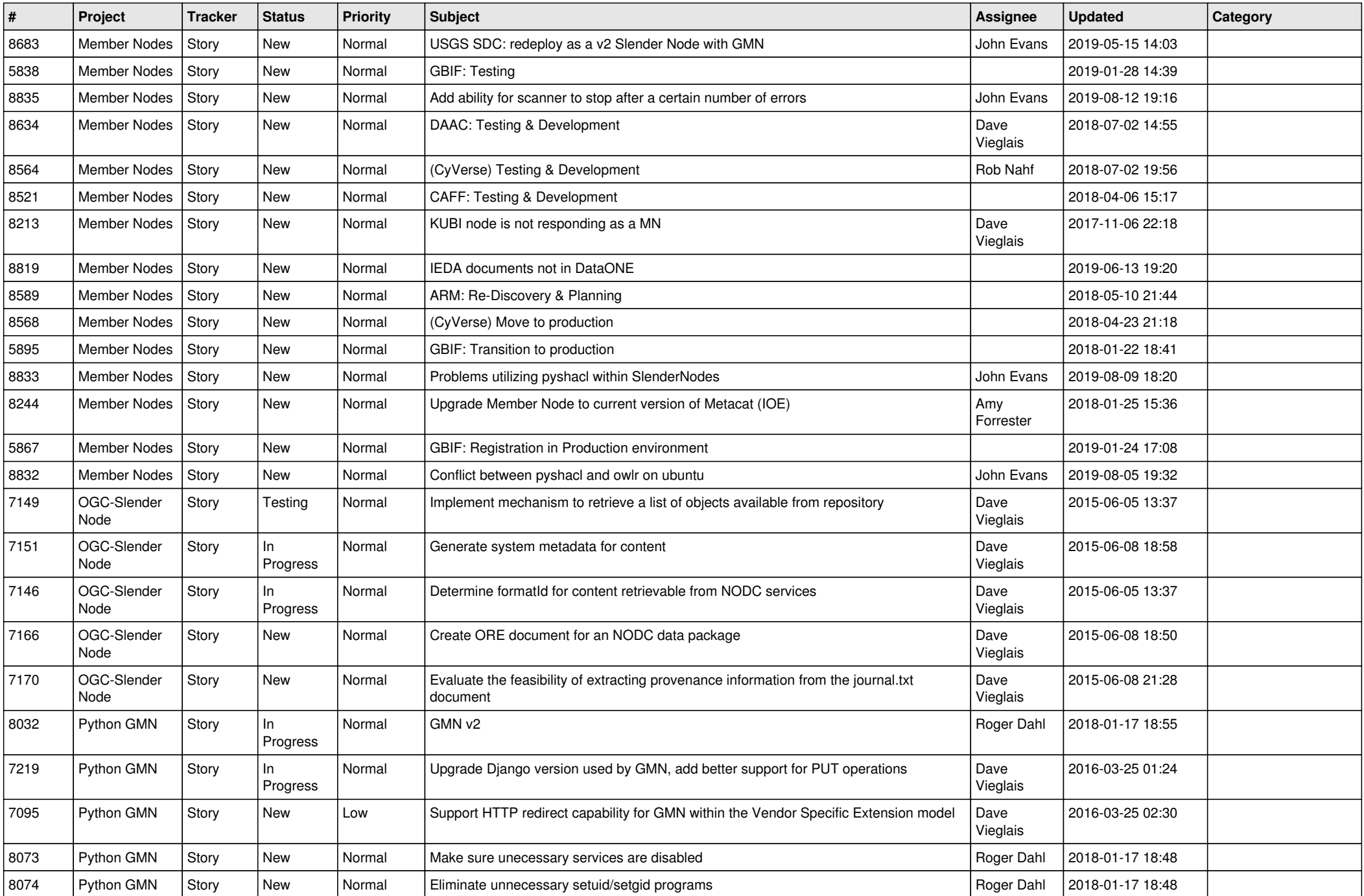

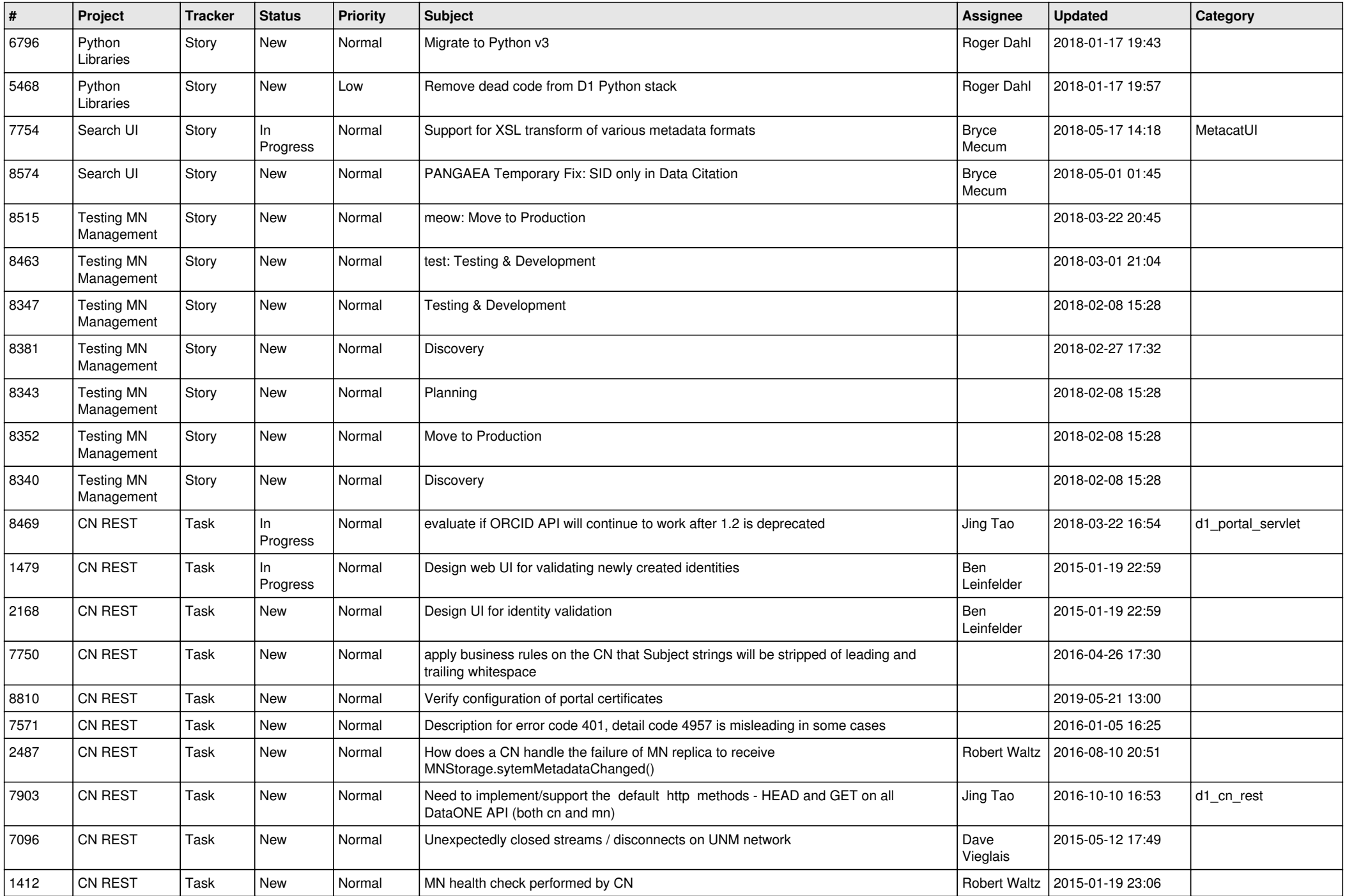

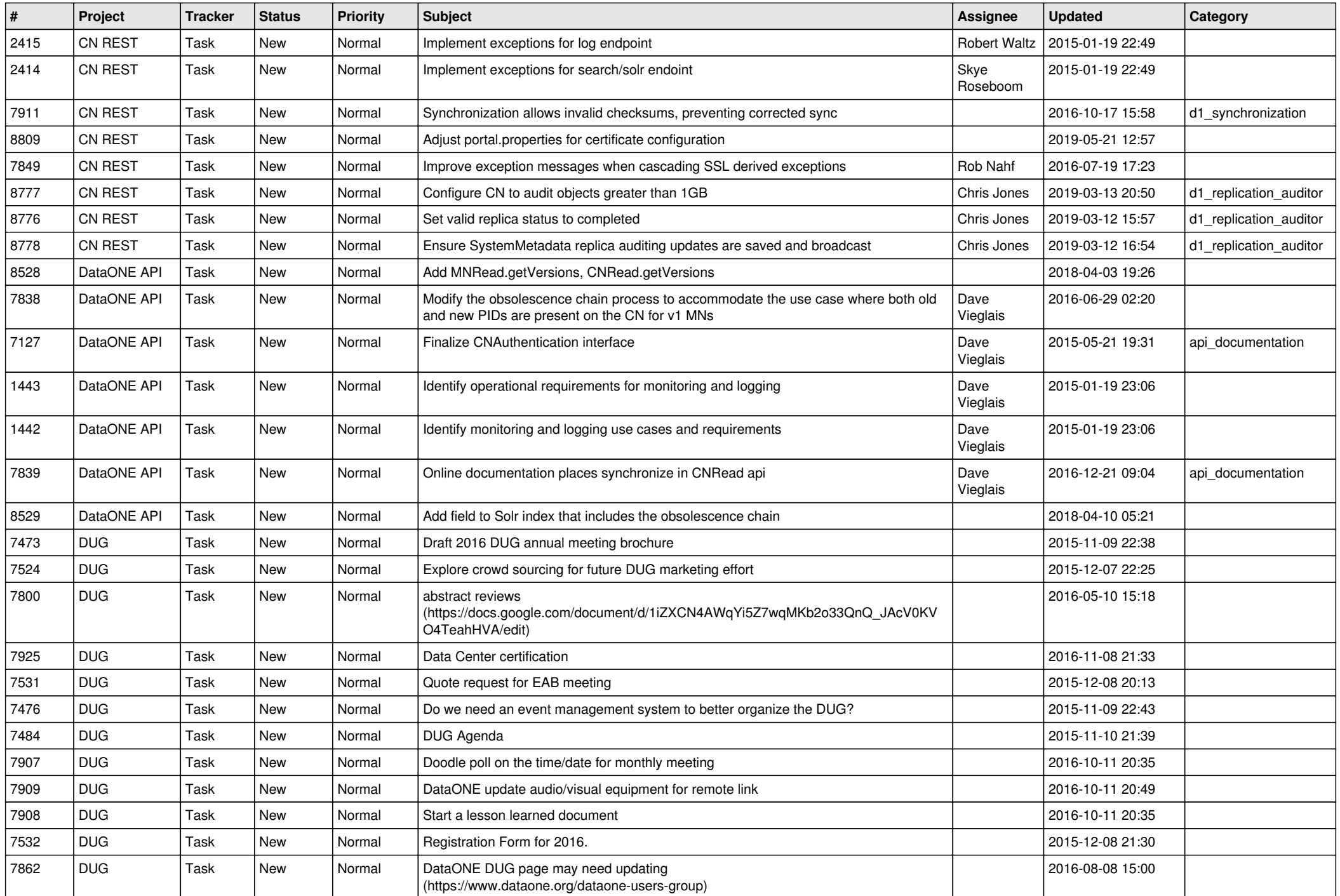

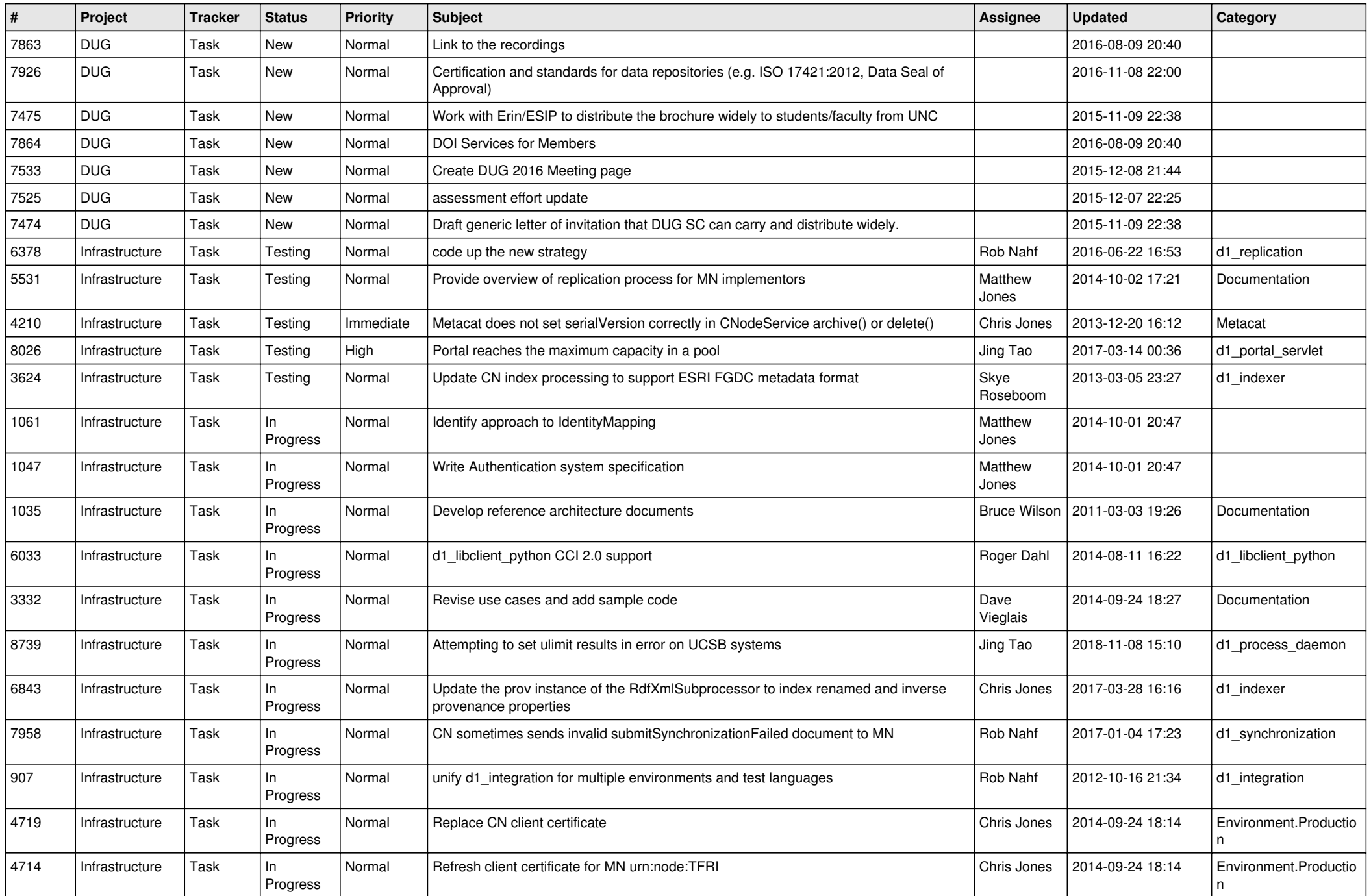

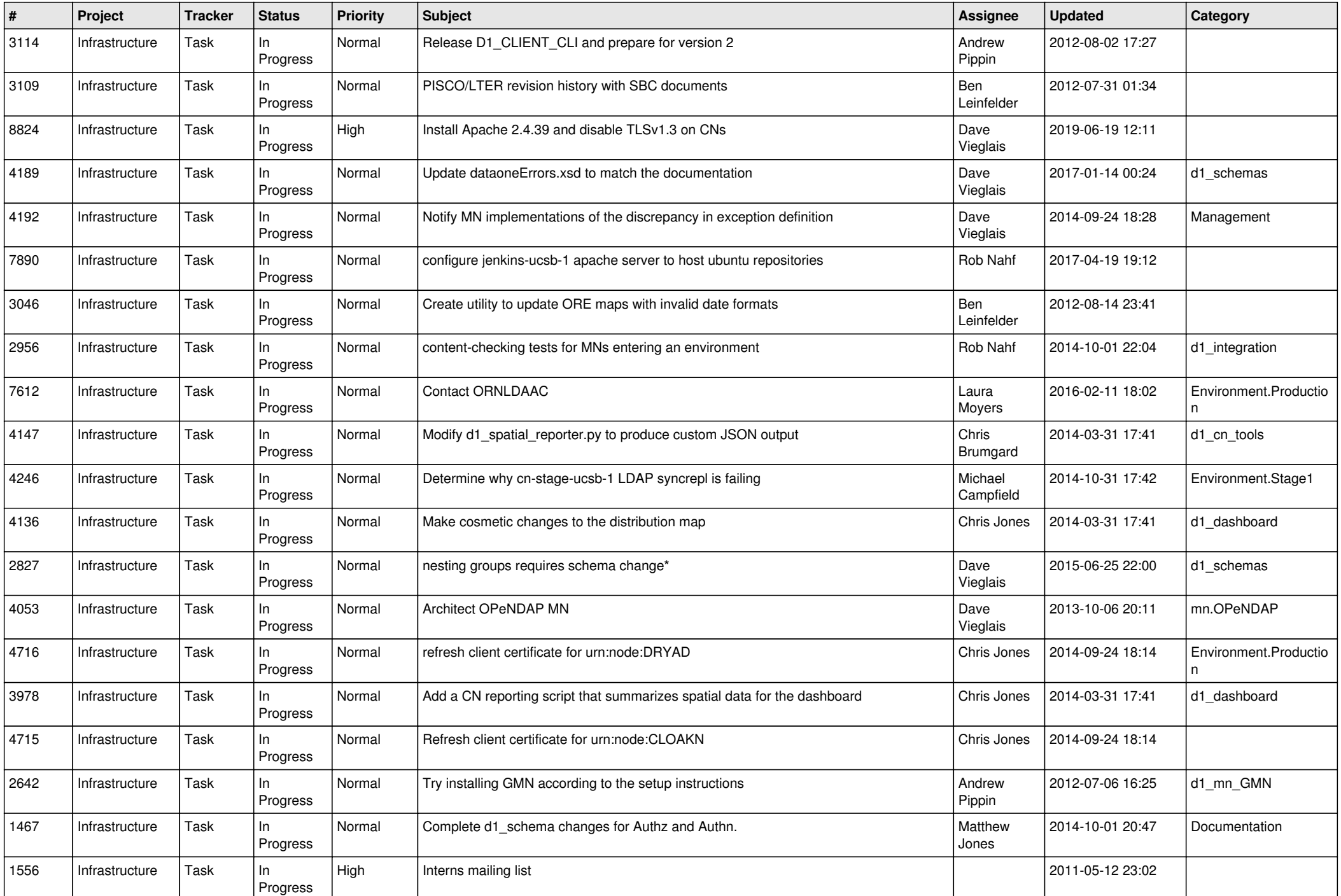

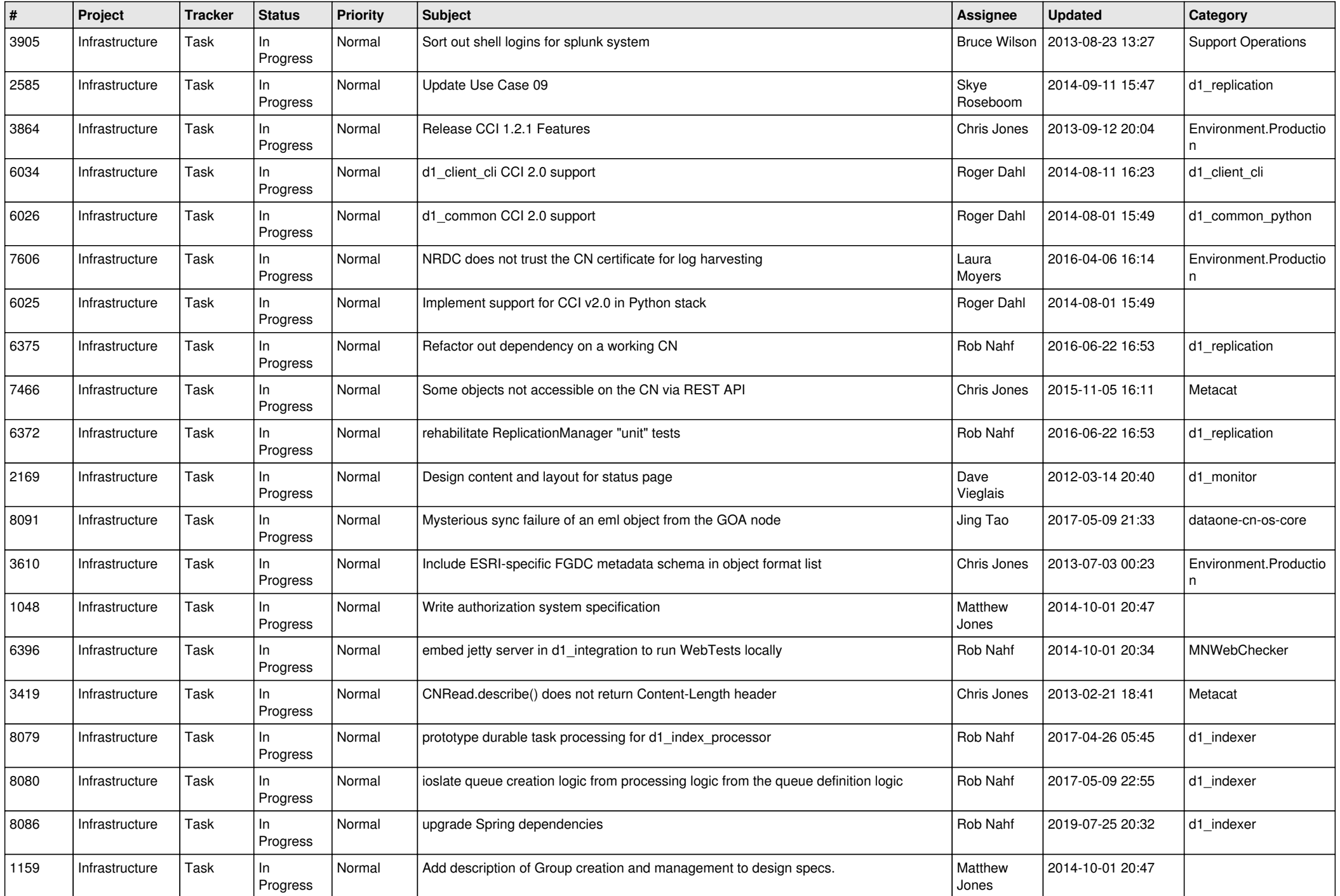

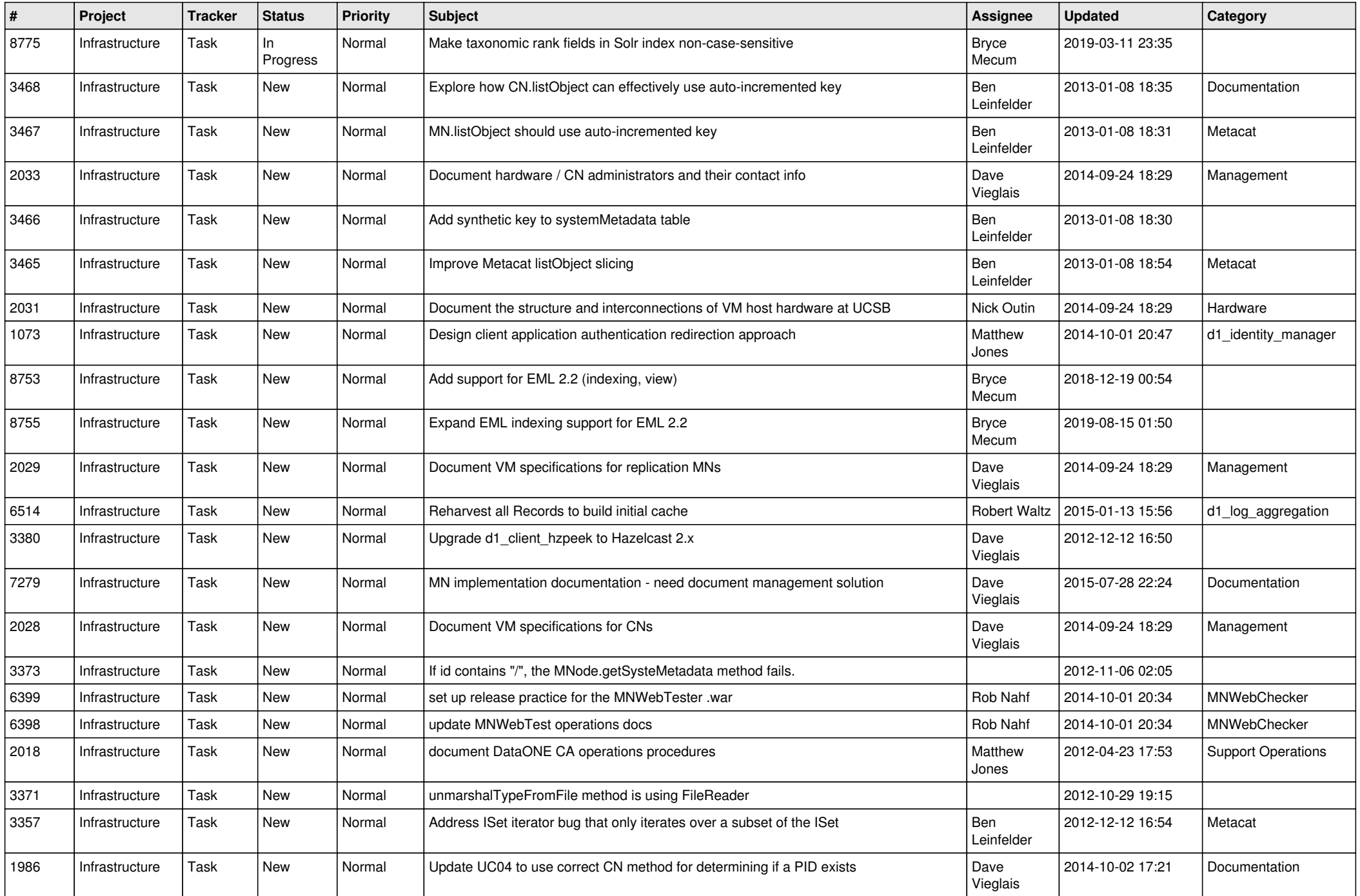

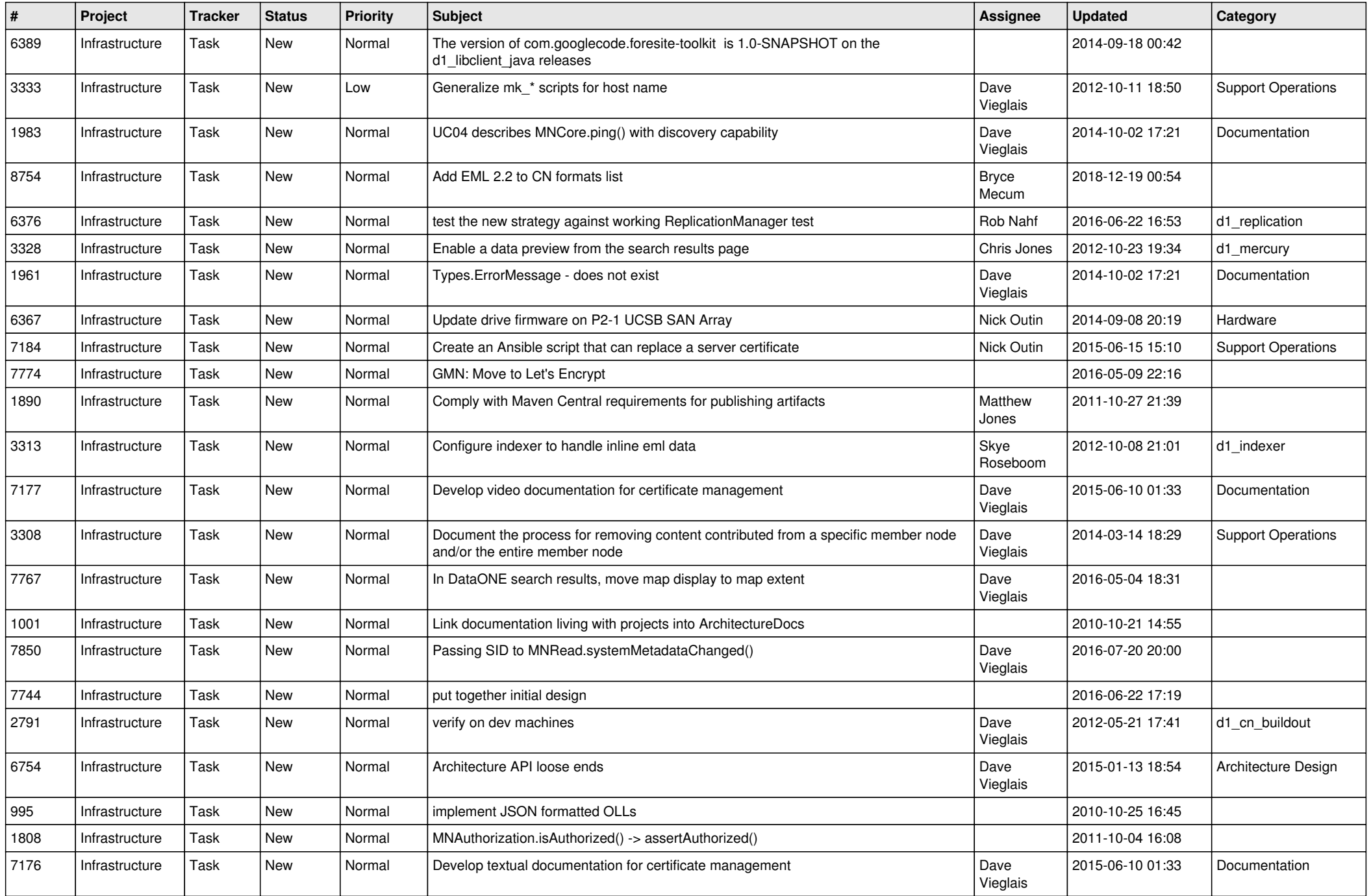

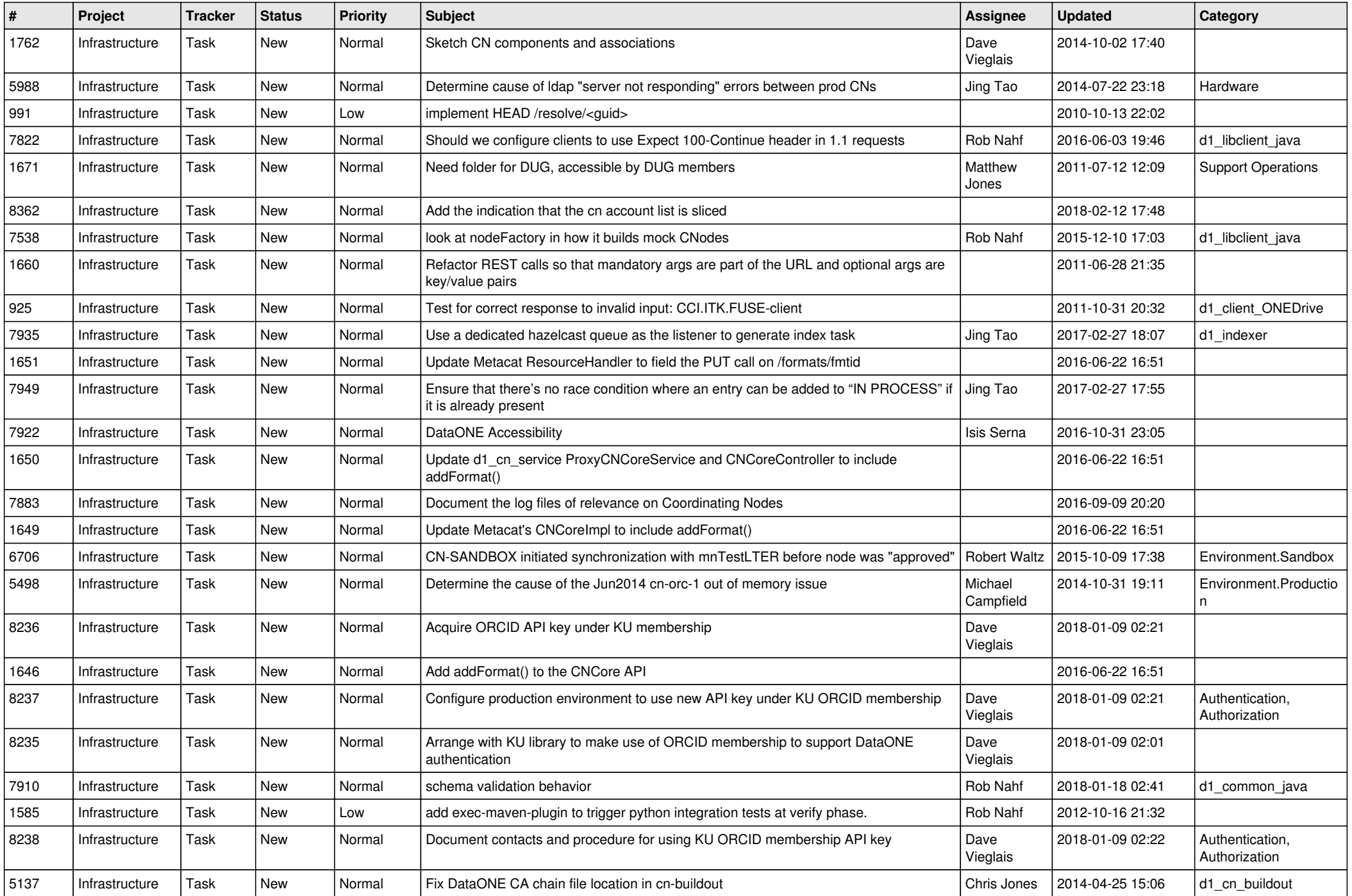

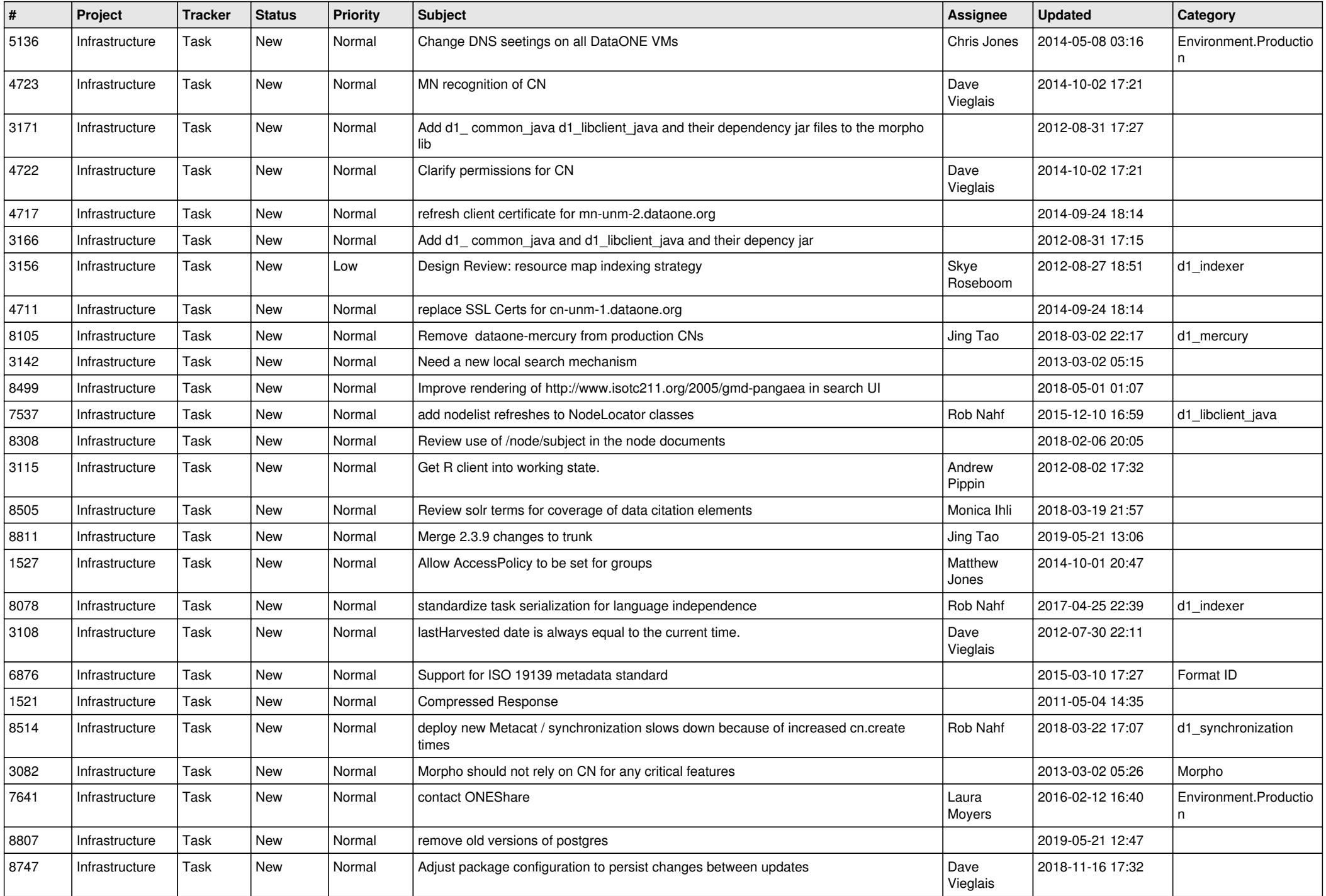

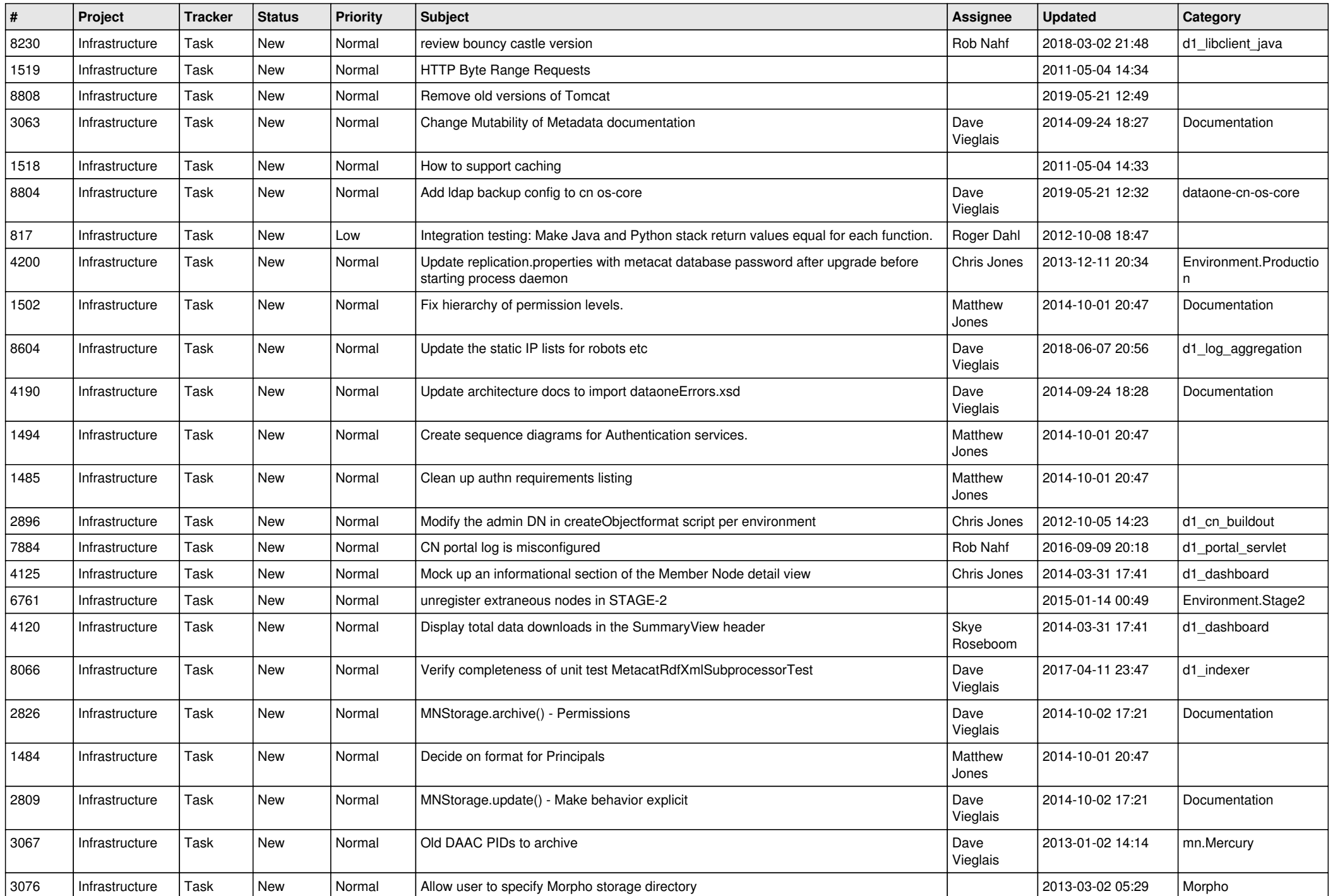

![](_page_16_Picture_512.jpeg)

![](_page_17_Picture_506.jpeg)

![](_page_18_Picture_536.jpeg)

![](_page_19_Picture_522.jpeg)

![](_page_20_Picture_547.jpeg)